# **Worklog Statuses**

## What is it?

Due to **[Manage Timesheet,](https://doc.alkaes.fr/display/ALKMT/Manage+Timesheet) Minyaa Time** introduces the Worklog Status.

#### **The problem you need to solve:**

You want to be able to manage [Timesheet Workflow](https://doc.alkaes.fr/display/ALKMT/Timesheet+Workflow) at smallest level.

#### **How it has been solved** :

The concept of **Worklog Status** is introduced, and allows you to specify a status to each Worklog.

# How it Works?

Each time a Worklog is create or modified (Log Work operation), the **Worklog Status** is initiated.

After, the **[Manage Timesheet](https://doc.alkaes.fr/display/ALKMT/Manage+Timesheet)** will interact with these Worklog Statuses, through the transition of the [Timesheet Workflow.](https://doc.alkaes.fr/display/ALKMT/Timesheet+Workflow)

# Where Is It Available?

**Worklog Status** are available in the following places :

## Fast Worklog Gadget

With Minyaa 3.x, the Worklog Status was available, but not with Minyaa 4.x, due to deep refactorisatoin.

It will be reintegrated soon with Minyaa 4.x :

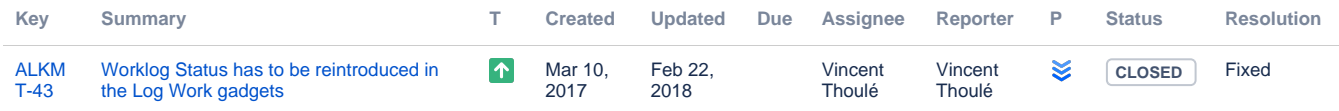

### Timesheet Gadgets

**User** and **Approver Timesheet Gadgets** display the different statuses encountered for a Worklog

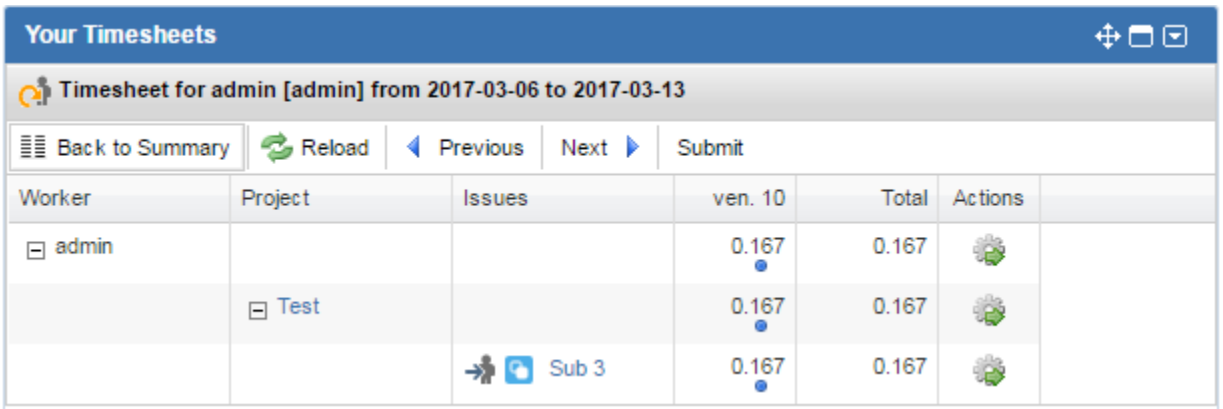

### Worklog Reports

This **Worklog Status** can be used as aggregation criteria ...

### **Report: Workload Report (Issue)**

#### **Description:**

Workload Report

Calculated Time Spent based on a specified Group Level.

- (Aggregation available on Issues attributes
- Time Spent = Sum of entries of Users on the specified period
- Cumulated = Sum of all entries of Users on all issues
- Estimated = Sum of all Initially Estimated Time
- Remaining Time : Sum of Remaining Estimated Time (entered or deduced)
- Required Time : Cumulated + Remaining Time
- Gap : Engaged Planned

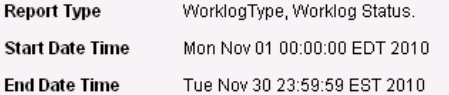

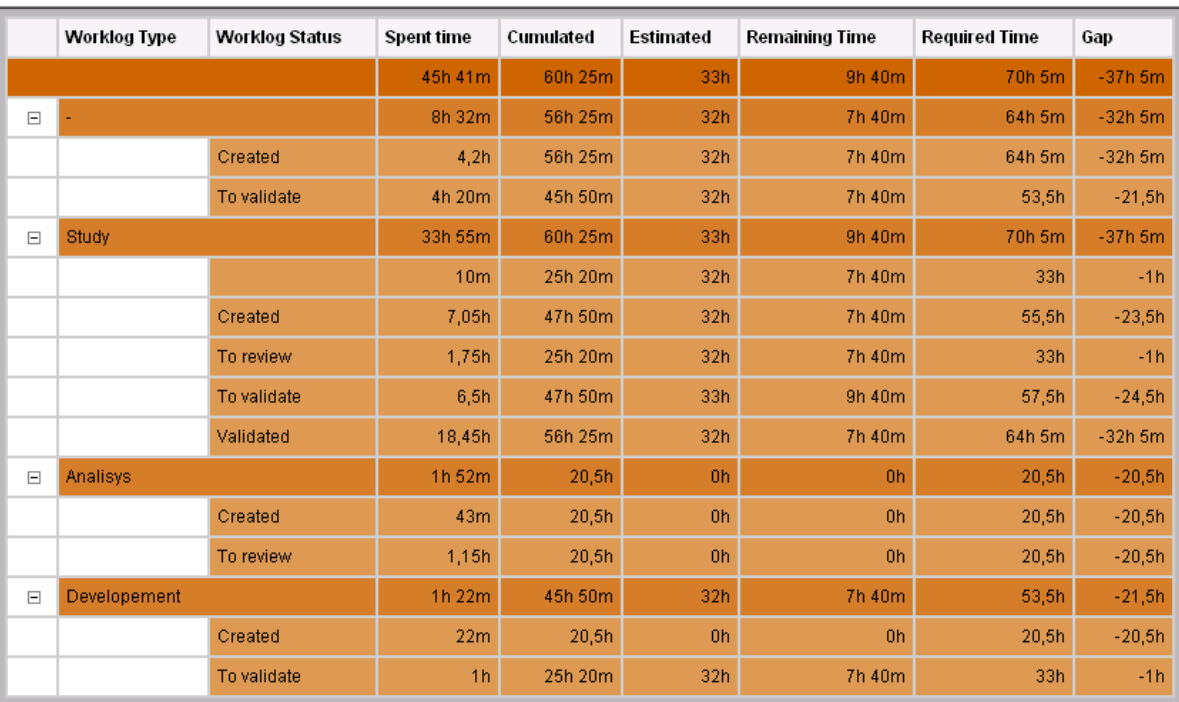

For more information about worklog reports, please take a look at [Minyaa Time's Worklog Reports](file:///D:/ProjectsAlkaes/Projects/Minyaa/jira-plugin-minyaa-site/target/site/Features/ModuleTime/WorklogReports/index.html)

### **Configuring Worklog Statuses**

With current release, **Worklog Statuses** are hard-coded and not yet configurable.

Available **Worklog Statuses** are :

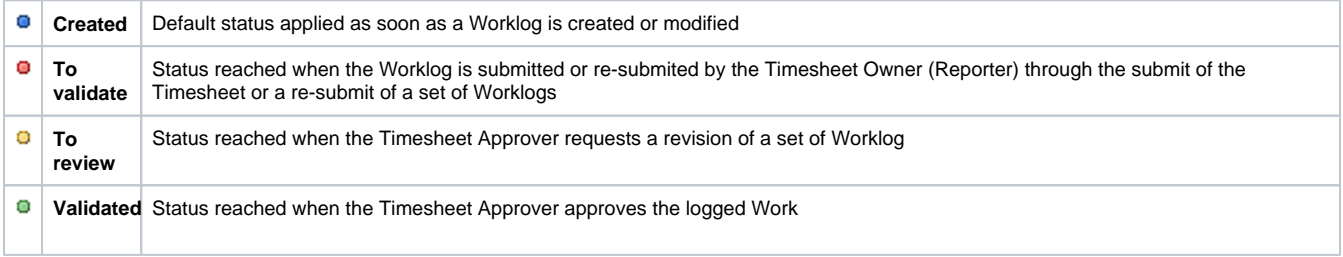

[Minyaa Suite](https://doc.alkaes.fr/display/MINYAA/Minyaa+Suite)

#### Excel View

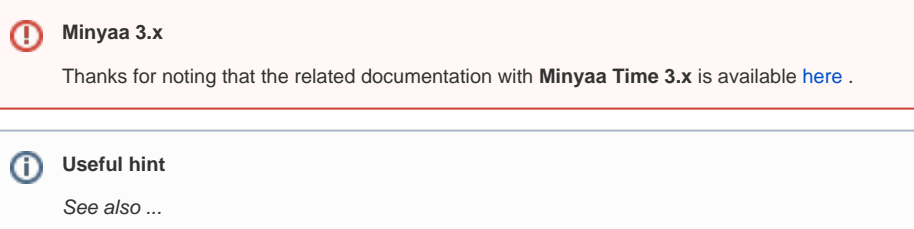